# **Daftar Isi**

## **BAB I - Pendahuluan**

١

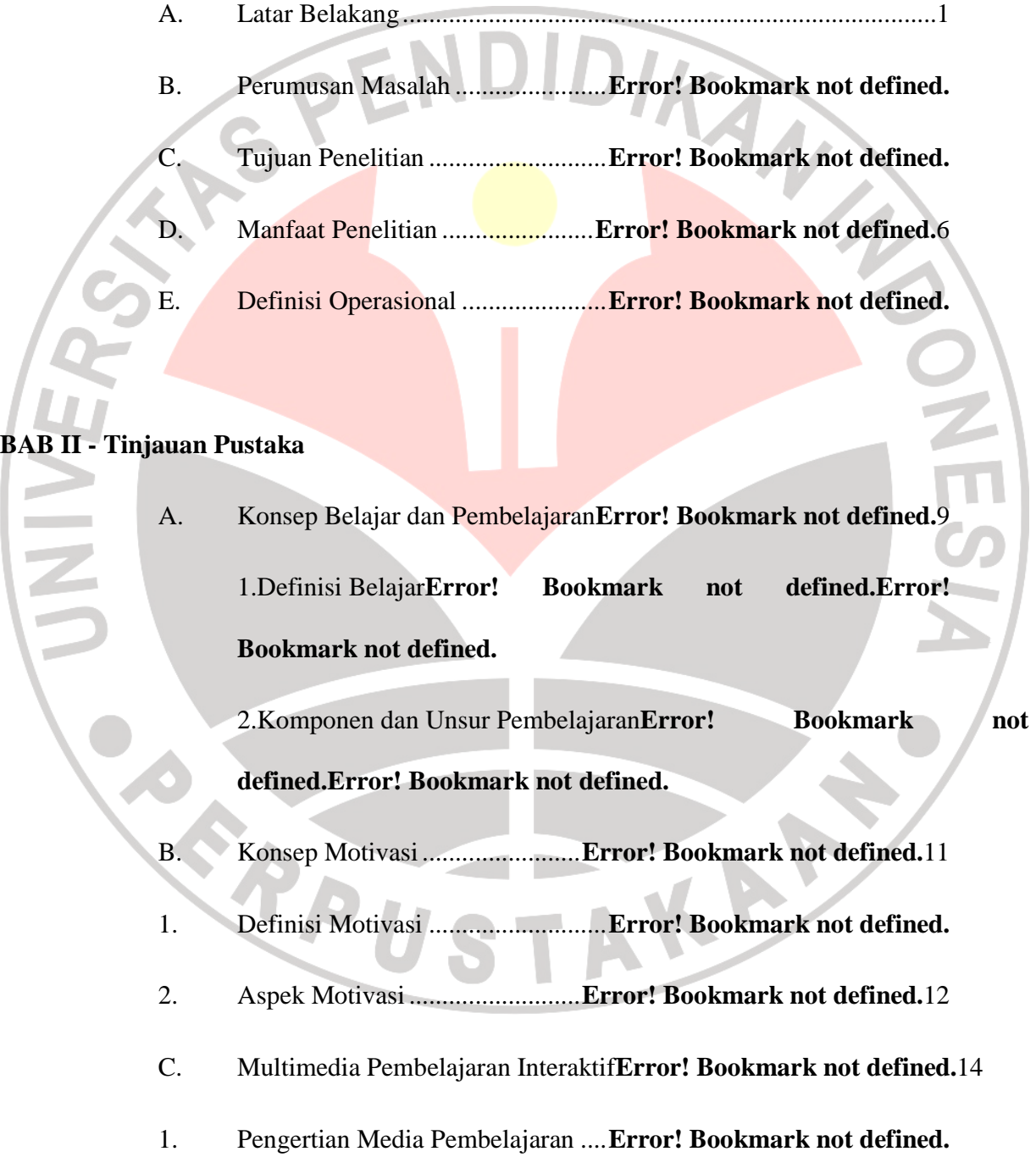

- 2. Multimedia dalam pembelajaran .... **Error! Bookmark not defined.**
- 3. Kriteria Pengembangan Multimedia**Error! Bookmark not defined.**
- D. Computer Based Instruction .......... **Error! Bookmark not defined.**
- 1. Pengertian Computer Based Instruction (CBI)**Error! Bookmark not defined.**
- 2. Konsep CBI di dalam pembelajaran**Error! Bookmark not defined.**
- 3. Jenis Model Pembelajaran dalam CBI**Error! Bookmark not defined.**
- E. Computer Based Instruction (CBI) model simulasi**Error! Bookmark not defined.**
- 1. Pengertian CBI model simulasi ..... **Error! Bookmark not defined.**
- 2. Tujuan Pembelajaran CBI model Simulasi**Error! Bookmark not defined.**

#### BAB III - Metodologi Penelitian

- A. Metodologi Penelitan ..................... **Error! Bookmark not defined.**
- B. Prosedur Penelitian ........................ **Error! Bookmark not defined.**
- 1. Tahap Analisis ............................... **Error! Bookmark not defined.**
- 2. Tahap Desain ................................. **Error! Bookmark not defined.**
- 3. Tahap Pengembangan .................... **Error! Bookmark not defined.**
- 4. Tahap Implementasi ....................... **Error! Bookmark not defined.**
- 5. Tahap Penilaian .............................. **Error! Bookmark not defined.**

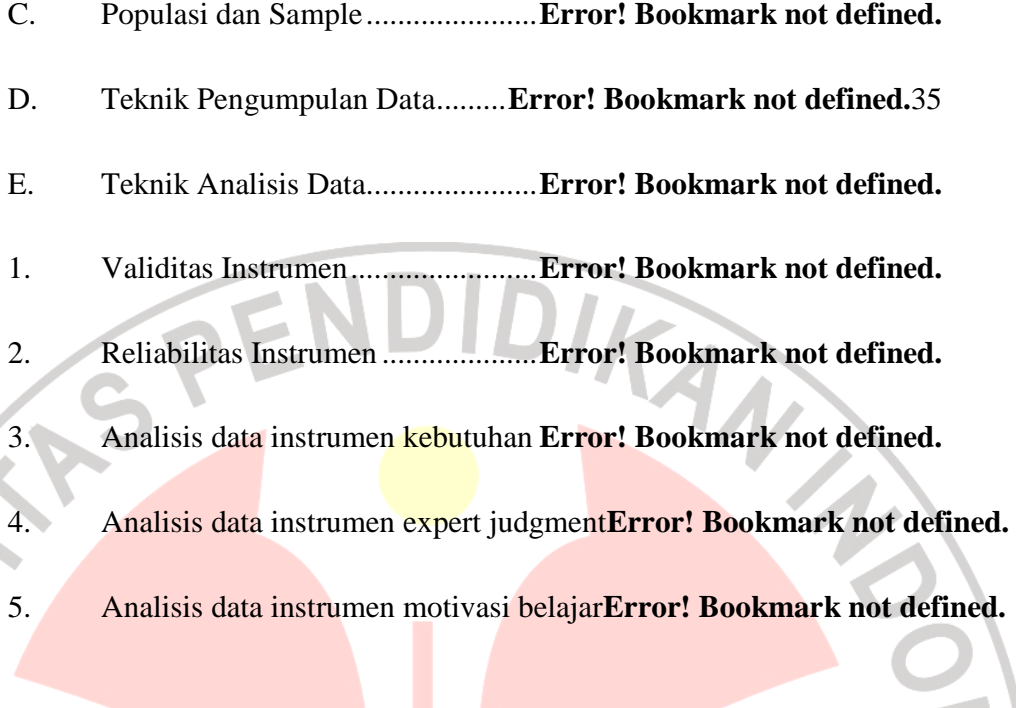

BAB IV - Hasil dan Pembahasan

 $\overline{\mathcal{A}}$ 

m,

 $\overline{\mathcal{L}}$  $\overline{\phantom{a}}$ 

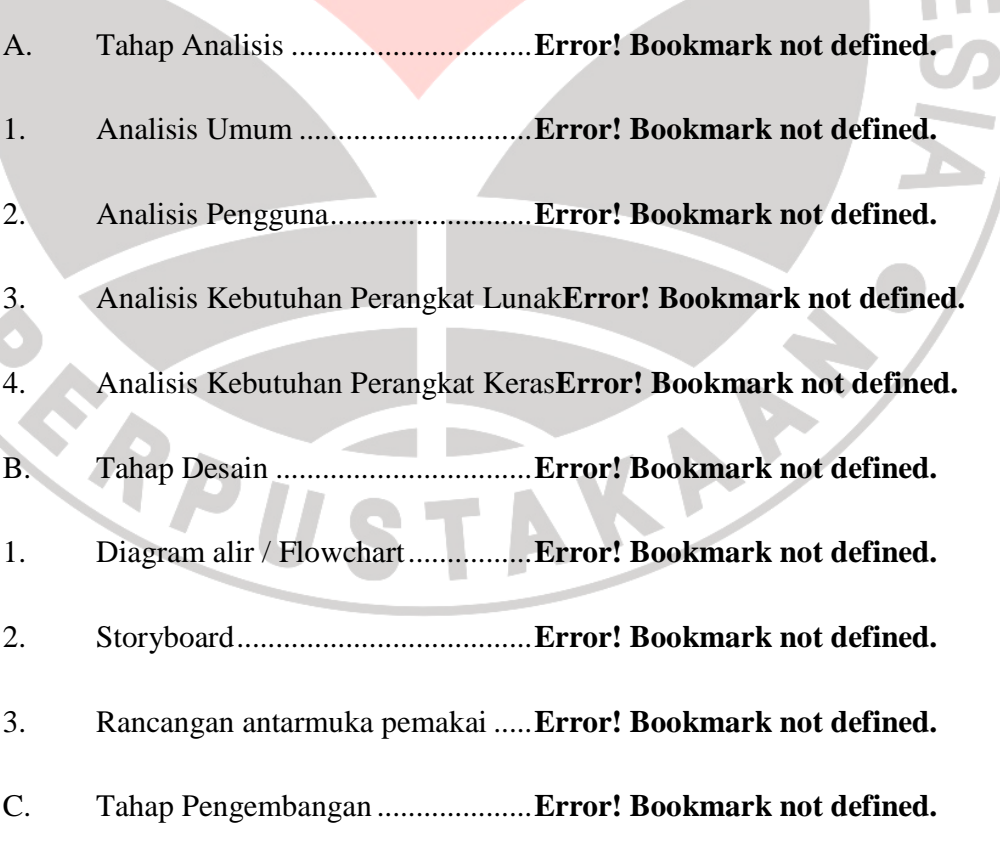

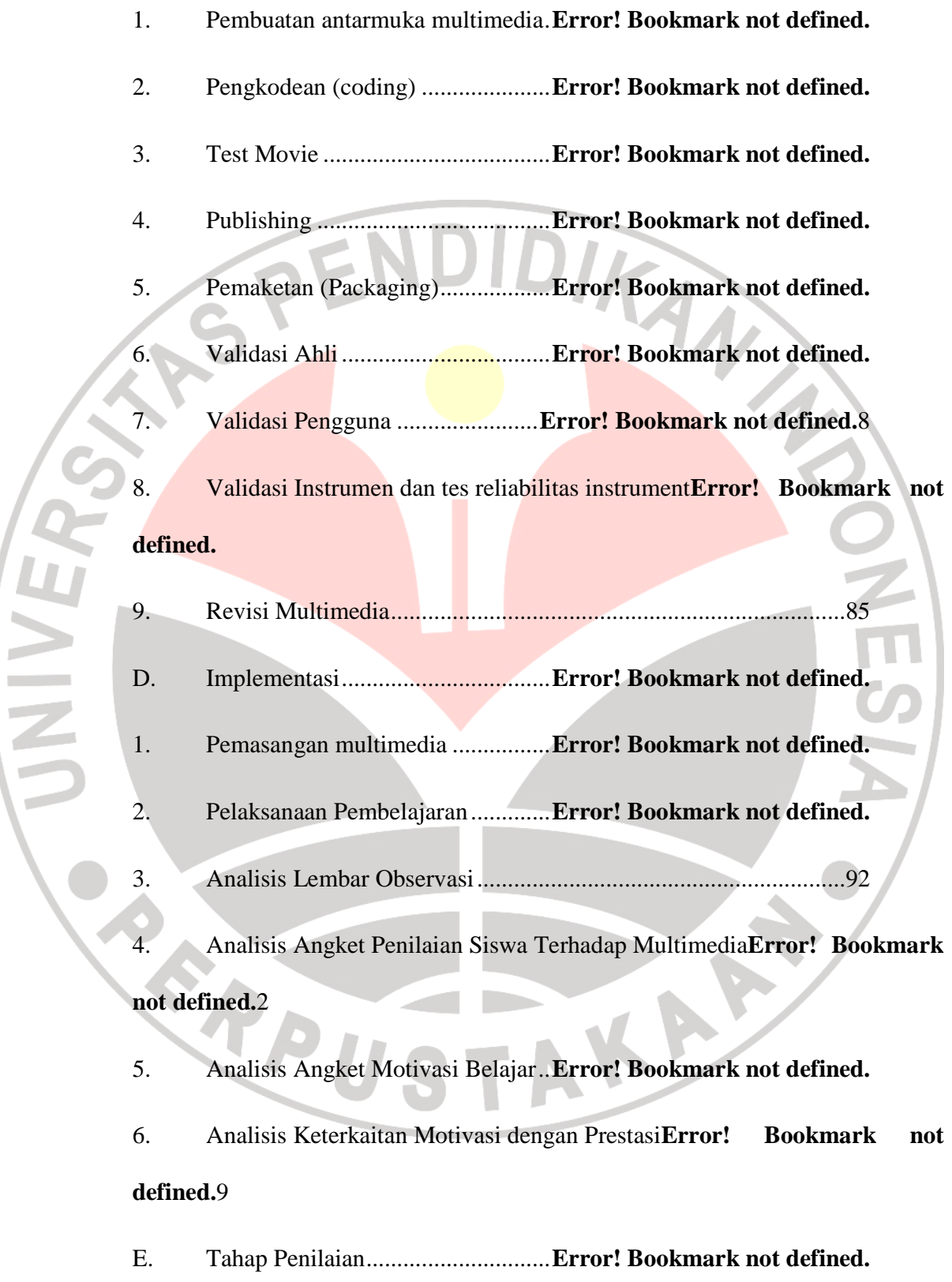

- 1. Penilaian Kelayakan Multimedia ... **Error! Bookmark not defined.**
- 2. Penilaian Siswa Terhadap Multimedia**Error! Bookmark not defined.**
- 3. Penilaian Motivasi Belajar Siswa .. **Error! Bookmark not defined.**
- 4. Kekurangan, Kelebihan, Kendala dan Rekomendasi**Error! Bookmark not**   $\sqrt{2}$ **defined.**

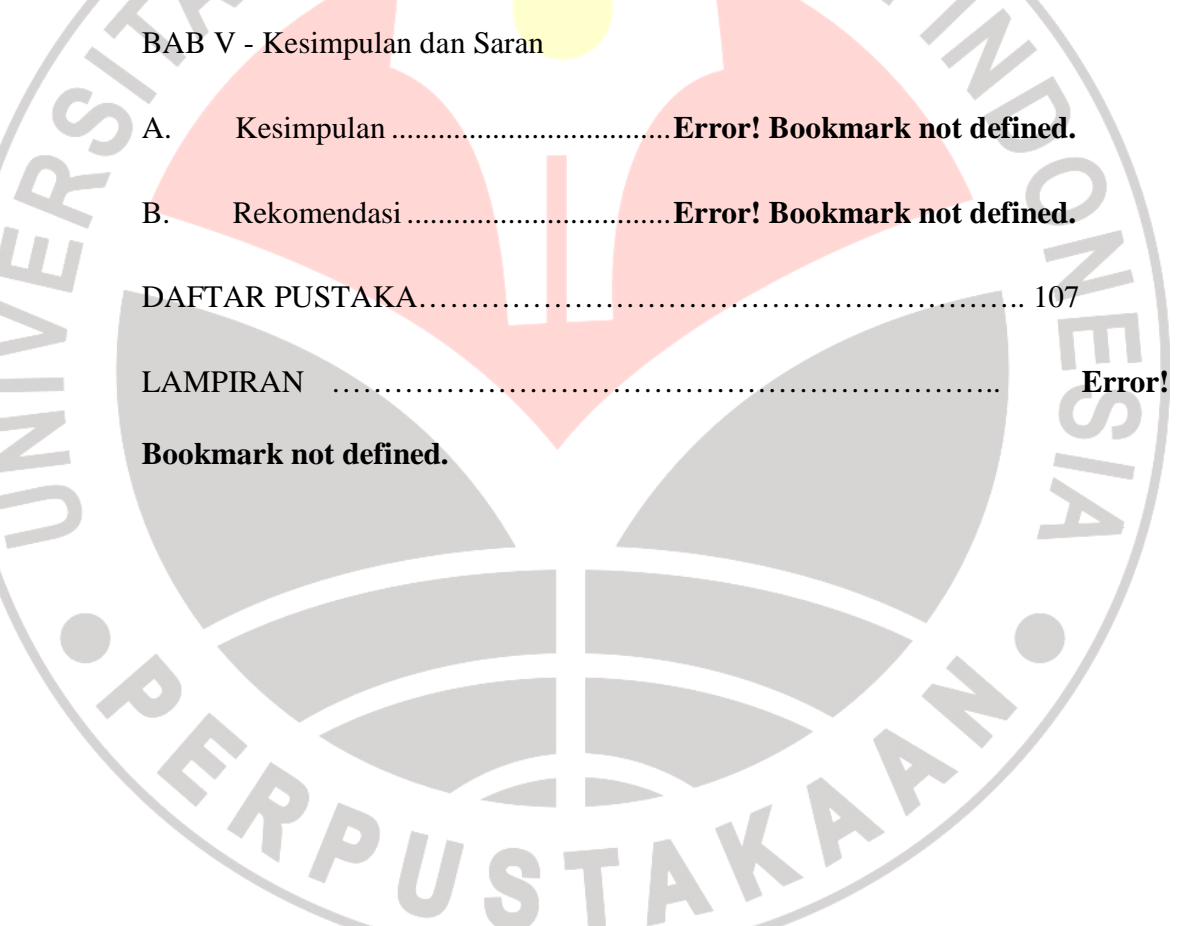

 $\sim$ 

## **Daftar Gambar**

r.

 $\mathcal{L}_{\mathcal{C}}$ J.

 $\bar{\mu}$ 

 $\overline{\phantom{a}}$  $\sim$  m.

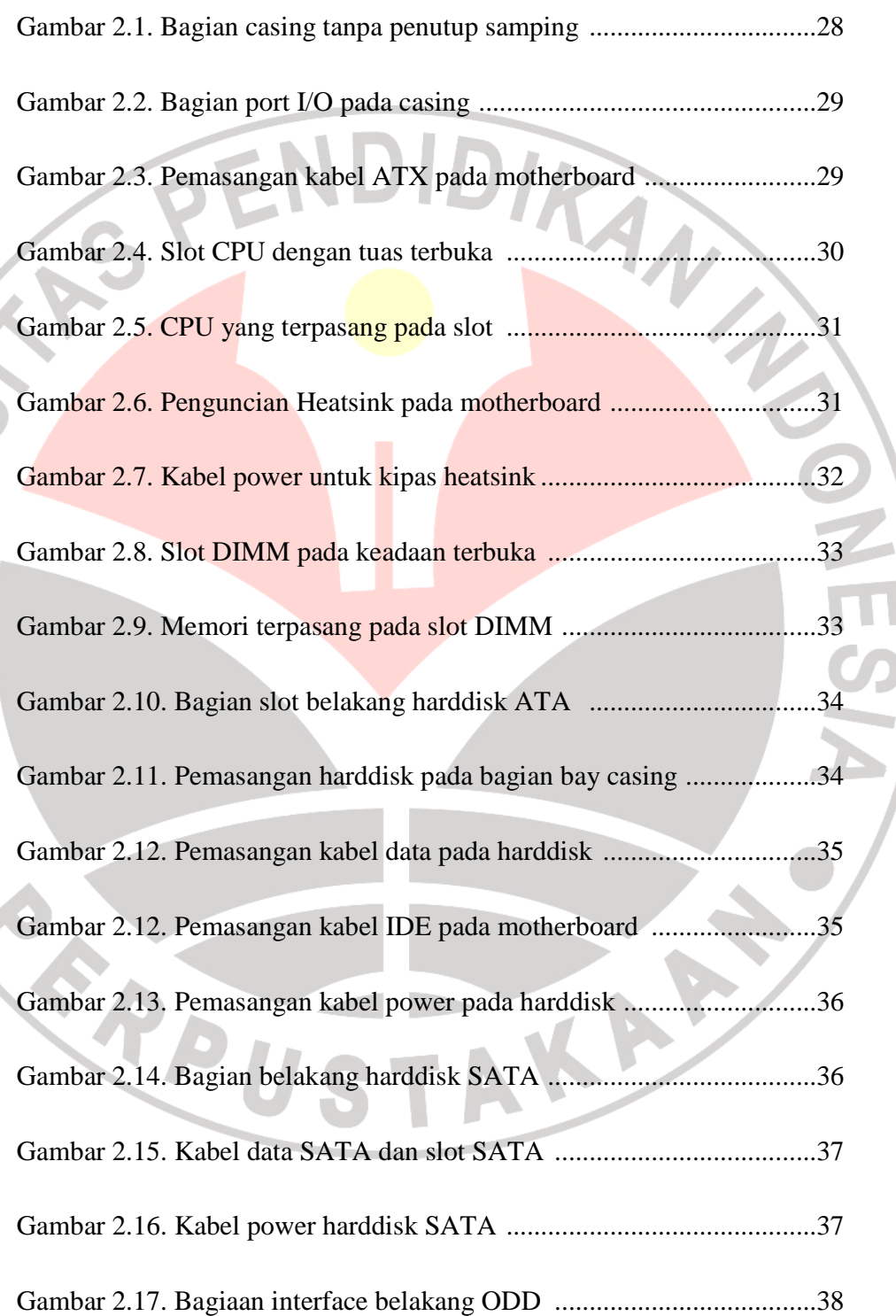

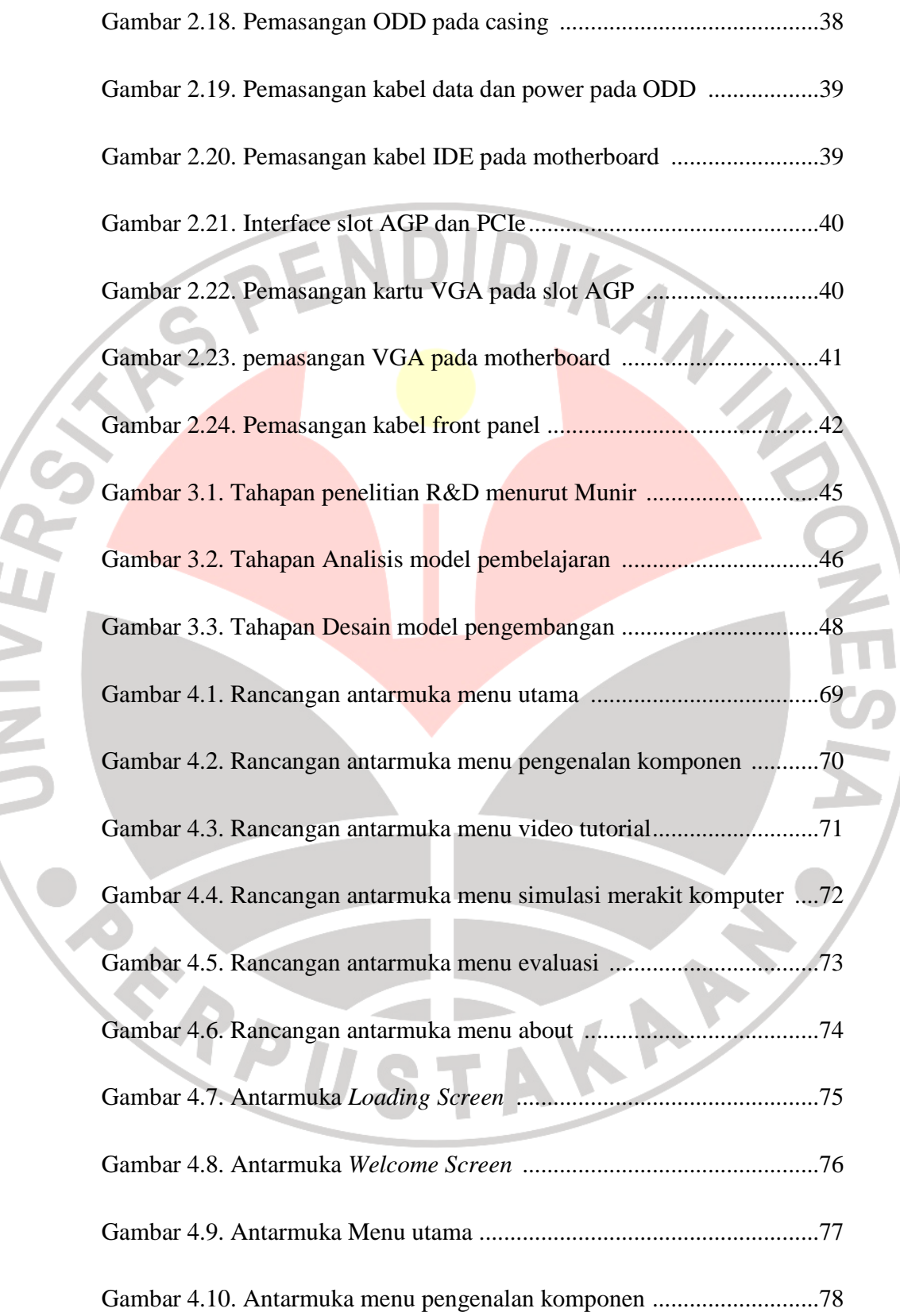

Ŷ.

 $\mathcal{L}$ 

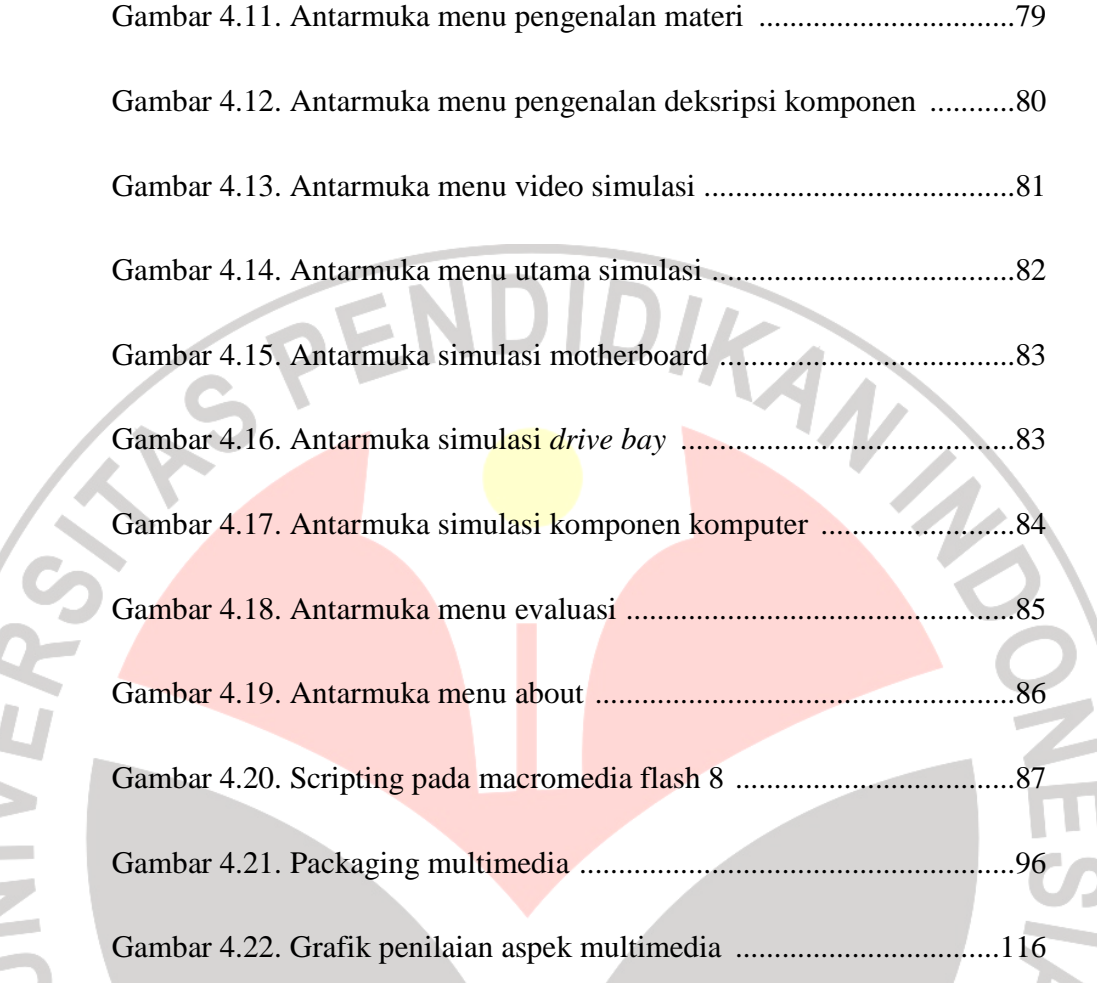

READ STAKE

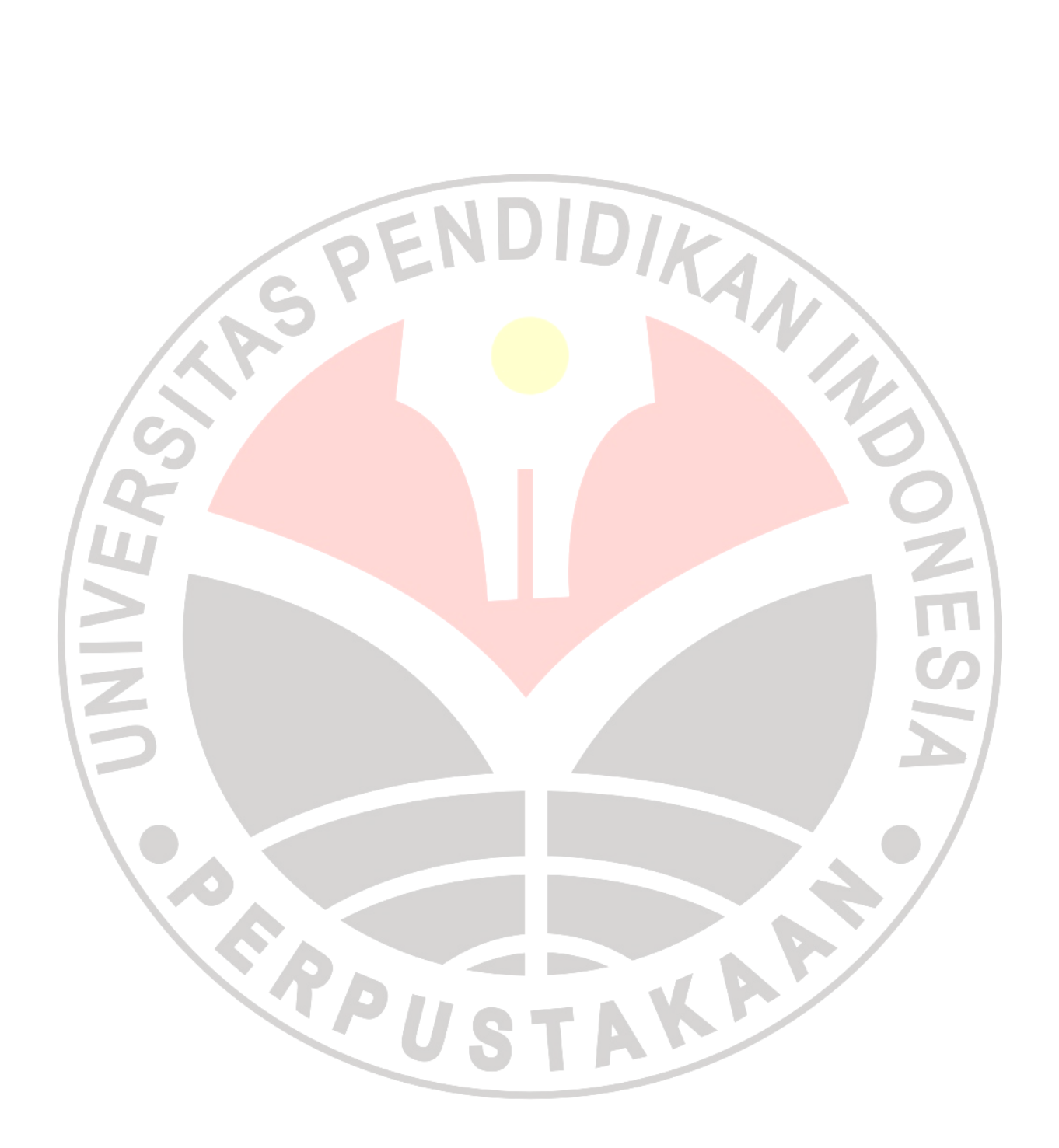

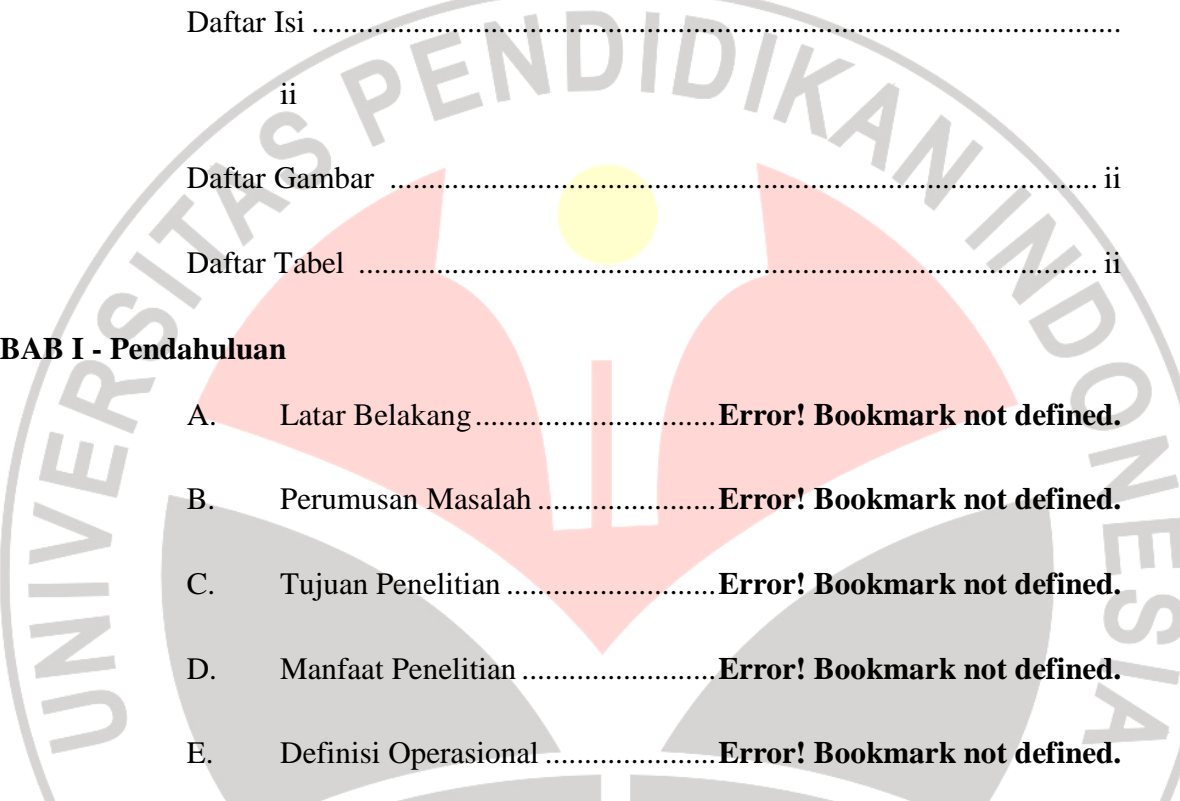

# **BAB II - Tinjauan Pustaka**

A. Konsep Belajar dan Pembelajaran . **Error! Bookmark not defined.**

- 1. Definisi Belajar dan Pembelajaran**Error! Bookmark not defined.**
- 2. Komponen dan Unsur Pembelajaran**Error! Bookmark not defined.**
- B. Konsep Motivasi ............................ **Error! Bookmark not defined.**
	- 1. Definisi Motivasi .................. **Error! Bookmark not defined.**
	- 2. Prinsip Prinsip Motivasi ..... **Error! Bookmark not defined.**
- 3. Aspek Aspek Motivasi ....... **Error! Bookmark not defined.**
- C. Multimedia Pembelajaran Interaktif**Error! Bookmark not defined.**
	- 1. Pengertian Media Pembelajaran**Error! Bookmark not defined.**
	- 2. Multimedia dalam pembelajaran**Error! Bookmark not defined.**
	- 3. Kriteria Pengembangan Multimedia**Error! Bookmark not defined.**
- D. *Computer Based Instruction* .......... **Error! Bookmark not defined.**
	- 1. Pengertian Computer Based Instruction (CBI)**Error! Bookmark not defined.**
	- 2. Konsep CBI di dalam pembelajaran**Error! Bookmark not defined.**
- 3. Jenis Model Pembelajaran dalam CBI**Error! Bookmark not defined.** E. Computer Based Instruction (CBI) model simulasi**Error! Bookmark not defined.**
	- 1. Pengertian CBI model simulasi**Error! Bookmark not defined.**
- 2. Tujuan Pembelajaran CBI model Simulasi**Error! Bookmark not defined.**
	- 3. Jenis jenis model simulasi .. **Error! Bookmark not defined.**
	- 4. Kelebihan dan Kelemahan CBI Model Simulasi**Error! Bookmark not**

#### **defined.**

- F. Teknis Merakit Komputer .............. **Error! Bookmark not defined.**
	- 1. Peralatan Merakit Komputer . **Error! Bookmark not defined.**
	- 2. Proses Merakit Komputer ..... **Error! Bookmark not defined.**

## **BAB III - Metodologi Penelitian**

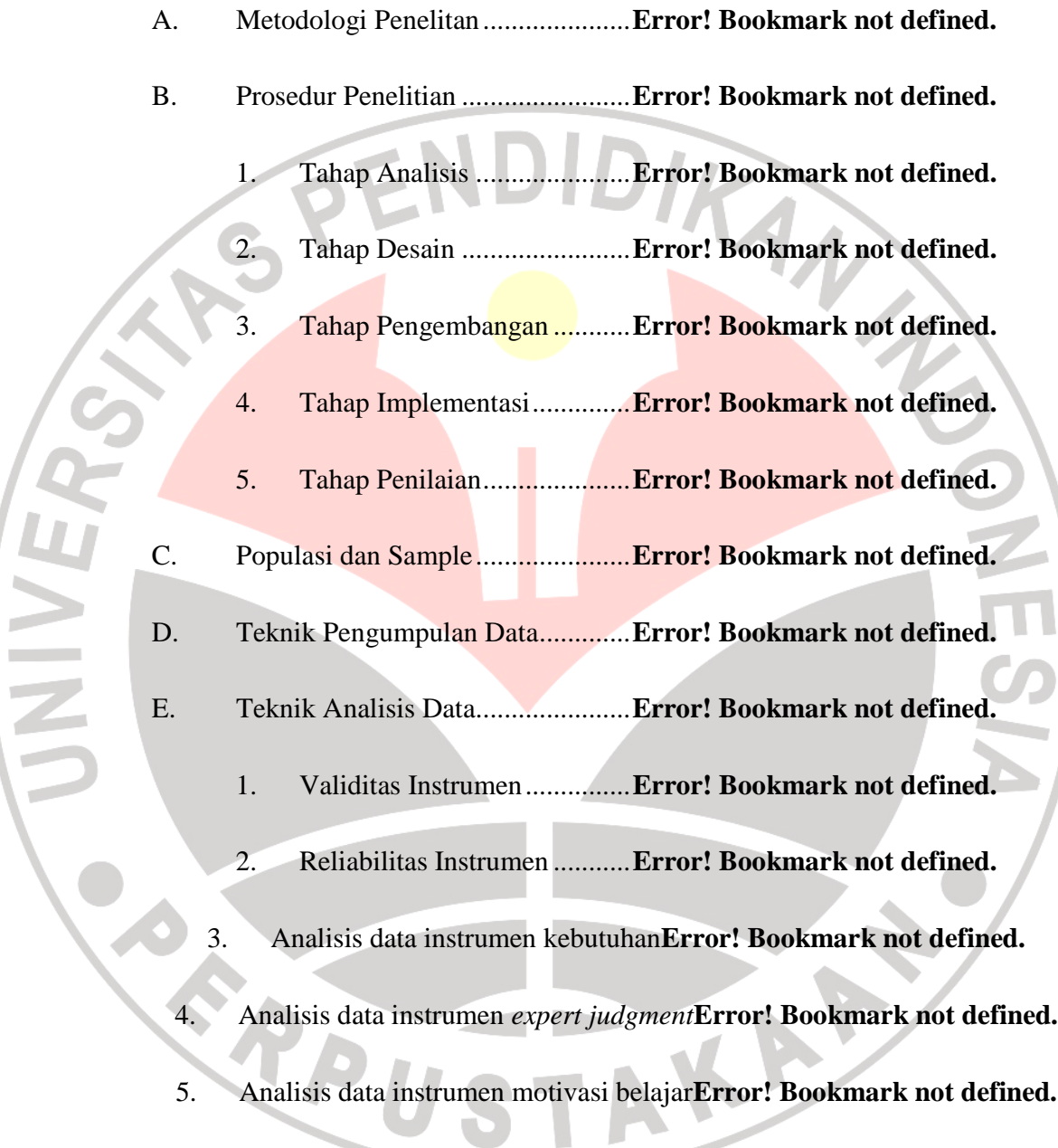

### **BAB IV - Hasil dan Pembahasan**

- A. Tahap Analisis ............................... **Error! Bookmark not defined.**
	- 1. Analisis Umum ..................... **Error! Bookmark not defined.**

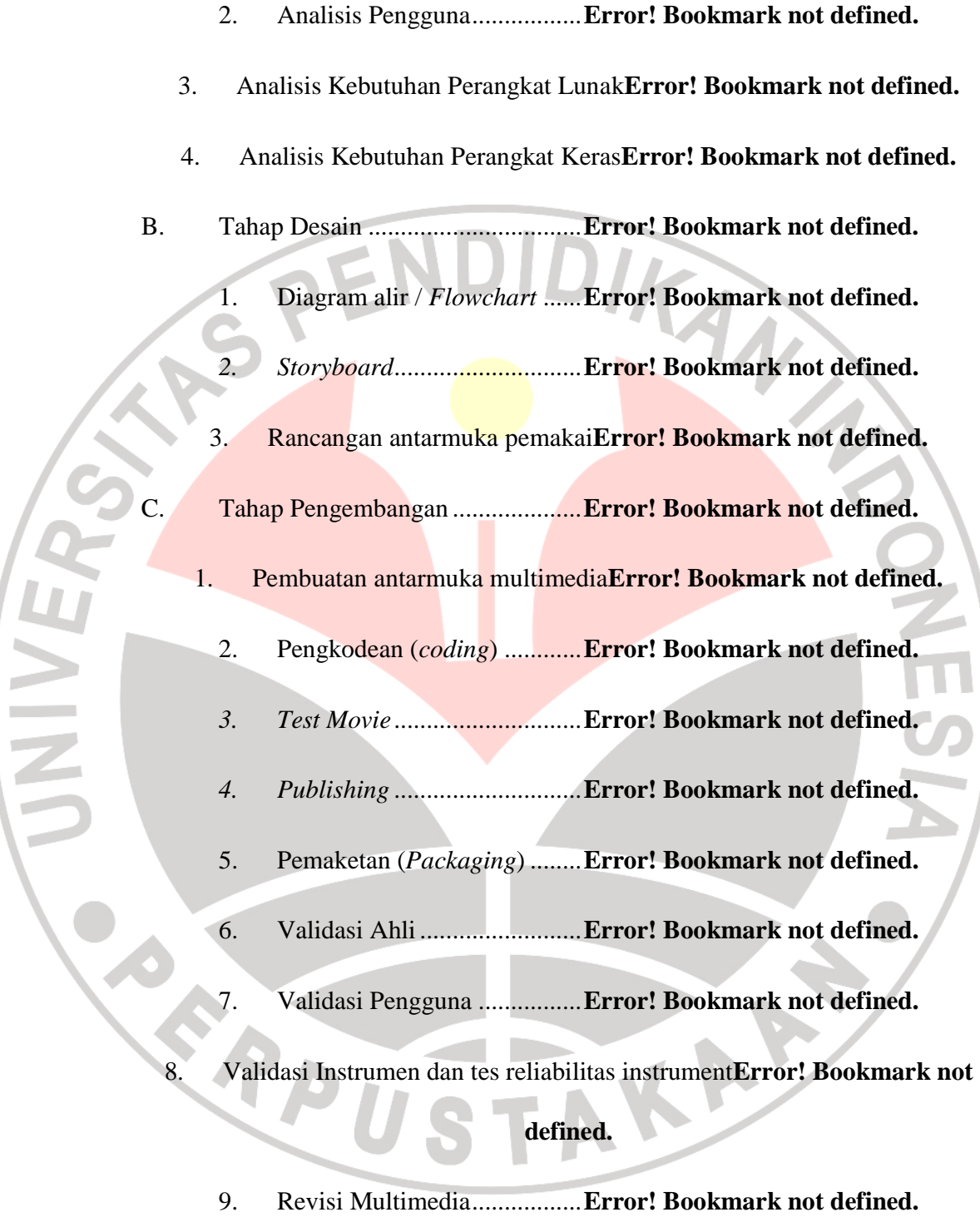

 $\overline{z}$ 

Ξ Ξ

- D. Implementasi .................................. **Error! Bookmark not defined.**
	- 1. Pemasangan multimedia ....... **Error! Bookmark not defined.**
- 2. Pelaksanaan Pembelajaran .... **Error! Bookmark not defined.**
- 3. Analisis Lembar Observasi ... **Error! Bookmark not defined.**
- 4. Analisis Angket Penilaian Siswa Terhadap Multimedia**Error! Bookmark**

**not defined.**

5. Analisis Angket Motivasi Belajar**Error! Bookmark not defined.**

E. Tahap Penilaian .............................. **Error! Bookmark not defined.**

1. Penilaian Kelayakan Multimedia**Error! Bookmark not defined.**

- 2. Penilaian Siswa Terhadap Multimedia**Error! Bookmark not defined.**
	- 3. Penilaian Motivasi Belajar Siswa**Error! Bookmark not defined.**

4. Kekurangan, Kelebihan, Kendala dan Rekomendasi**Error! Bookmark not defined.**

### **BAB V - Kesimpulan dan Saran**

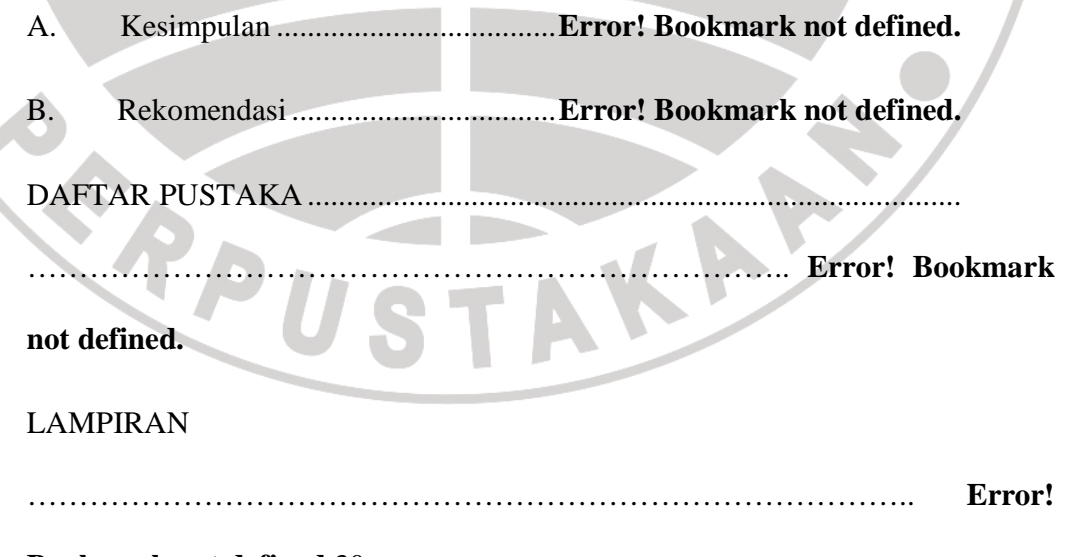

**Bookmark not defined.**30

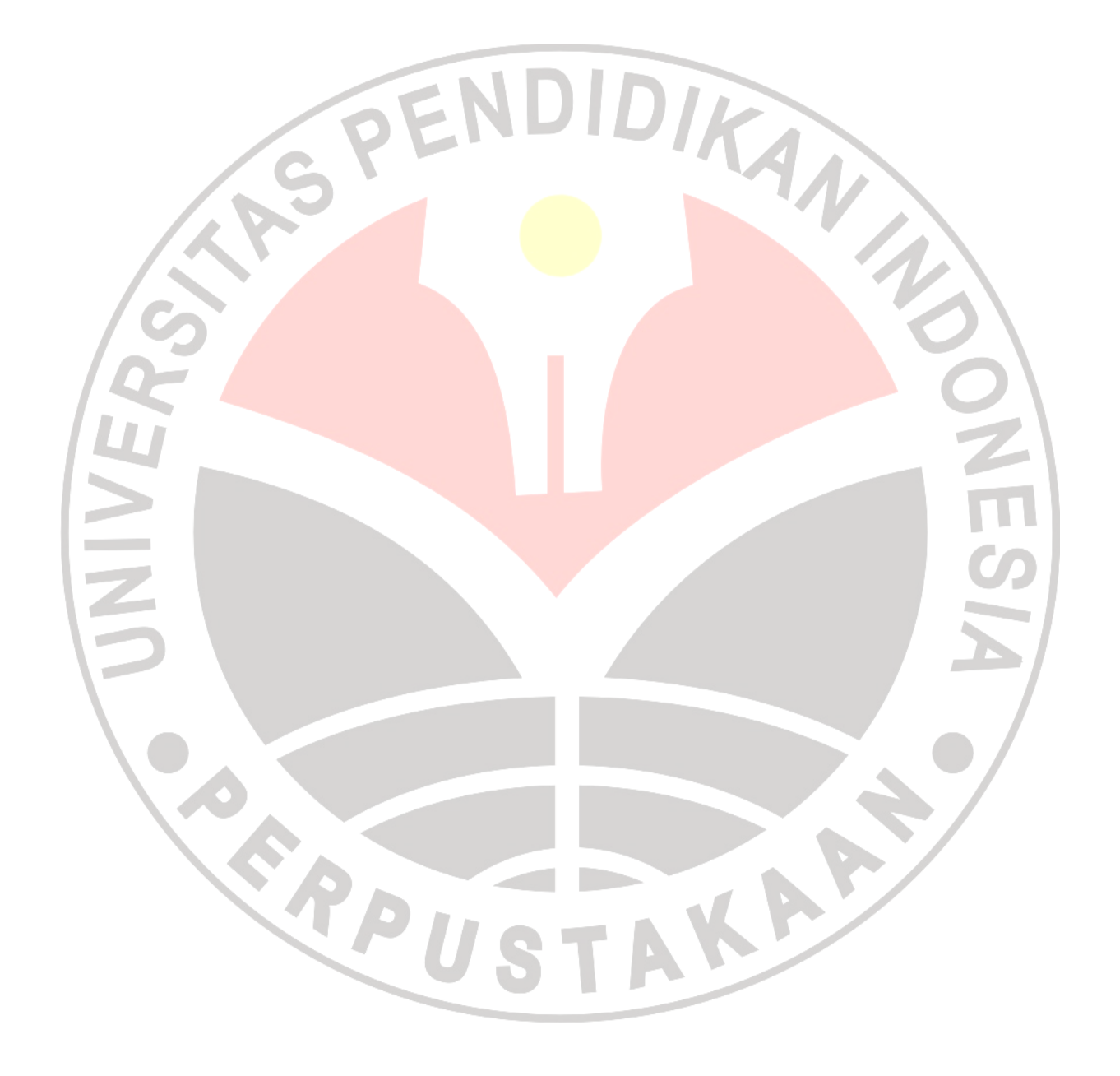